# **pixbet como ver minhas apostas**

- 1. pixbet como ver minhas apostas
- 2. pixbet como ver minhas apostas :roulette roleta
- 3. pixbet como ver minhas apostas :pixbet vasco da gama

### **pixbet como ver minhas apostas**

#### Resumo:

**pixbet como ver minhas apostas : Faça parte da elite das apostas em mka.arq.br! Inscrevase agora e desfrute de benefícios exclusivos com nosso bônus especial!**  contente:

Apostar no Pixbet de graça pode parecer um dessefio, mas não tema e vai aprender uma fazer és tão com sucesso!

Passo 1: Entenda as odds

A primeira coisa que você deve fazer é importante como odds de aposta. O Que Você Pode Fazer Fazer É Ver Como Probabilidade ltima e permanente Se você não está entre as probabilidades, pode ser melhor para quem quer dizer dinheiro?

Passo 2: Conheça como diferentes tipos de apostas

Existem lugares tipos de apostas que você pode fazer no Pixbet. Você poderá preparar uma aposta em um equipamento vencer, hum vazios ou Uma Derrota Você também poder apostar Em quantos goles serão marcados não jogo!

### **Casas de Apostas que Aceitam Pix**

Você está procurando casas de apostas on-line que aceitam Pix? Não procure mais! Nós compilamos uma lista das 10 melhores Casas dos Apostos, as quais aceita a pixa. Dê um olhar:

- Bet365: Uma das casas de apostas online mais populares que aceitam Pix. A bet 365 oferece uma ampla gama para apostar em pixbet como ver minhas apostas esportes e mercados, bem como interface amigável ao usuário com chances competitivas
- Betano: Outra casa de apostas online bem conhecida que aceita Pix. A betanos oferece uma variedade dos esportes e mercados, assim como um aplicativo móvel conveniente para apostar em pixbet como ver minhas apostas movimento
- KTO: Uma casa de apostas online relativamente nova que aceita a Pix, o CTT rapidamente ganhou popularidade devido às suas probabilidades competitivas e interface amigável.
- Betmotion: A betMoção é outra casa de apostas online que aceita Pix. Eles oferecem uma ampla gama em pixbet como ver minhas apostas esportes e mercados, bem como um aplicativo móvel conveniente para apostar on-the -go score
- Rivalo: A RivaLO é uma popular casa de apostas online que aceita Pix. Eles oferecem um amplo lequede esportes e mercados, bem como interface amigável ao usuárioe odds competitivas
- Superbet: A superbet é uma casa de apostas online bem estabelecida que aceita a Pix. Eles oferecem um amplo lequede esportes e mercados, além do aplicativo móvel conveniente para apostar em pixbet como ver minhas apostas qualquer lugar
- F12bet: A f 12bet é uma casa de apostas online relativamente nova que aceita a Pix. Eles oferecem vários esportes e mercados, além da interface amigável do usuário com chances competitivas
- EstrelaBet: A Estrela BET é uma popular casa de apostas online que aceita Pix. Eles

oferecem um amplo leque dos esportes e mercados, bem como o aplicativo móvel conveniente para as apostadas em pixbet como ver minhas apostas movimento Então, você tem isso! As 10 melhores casas de apostas que aceitam Pix. Se é um apostador experiente ou está apenas a começar o seu negócio estas agências online certamente lhe proporcionarão uma grande experiência em pixbet como ver minhas apostas apostar no jogo

### **Conclusão**

Em conclusão, Pix é um método de pagamento popular no Brasil e há muitas casas online que aceitam isso. Se você está procurando uma casa bem estabelecida ou mais recente para todos os gostos; lembre-se sempre fazer pixbet como ver minhas apostas pesquisa antes da escolha do bookmaker on line a fim garantir experiências seguras em pixbet como ver minhas apostas apostas

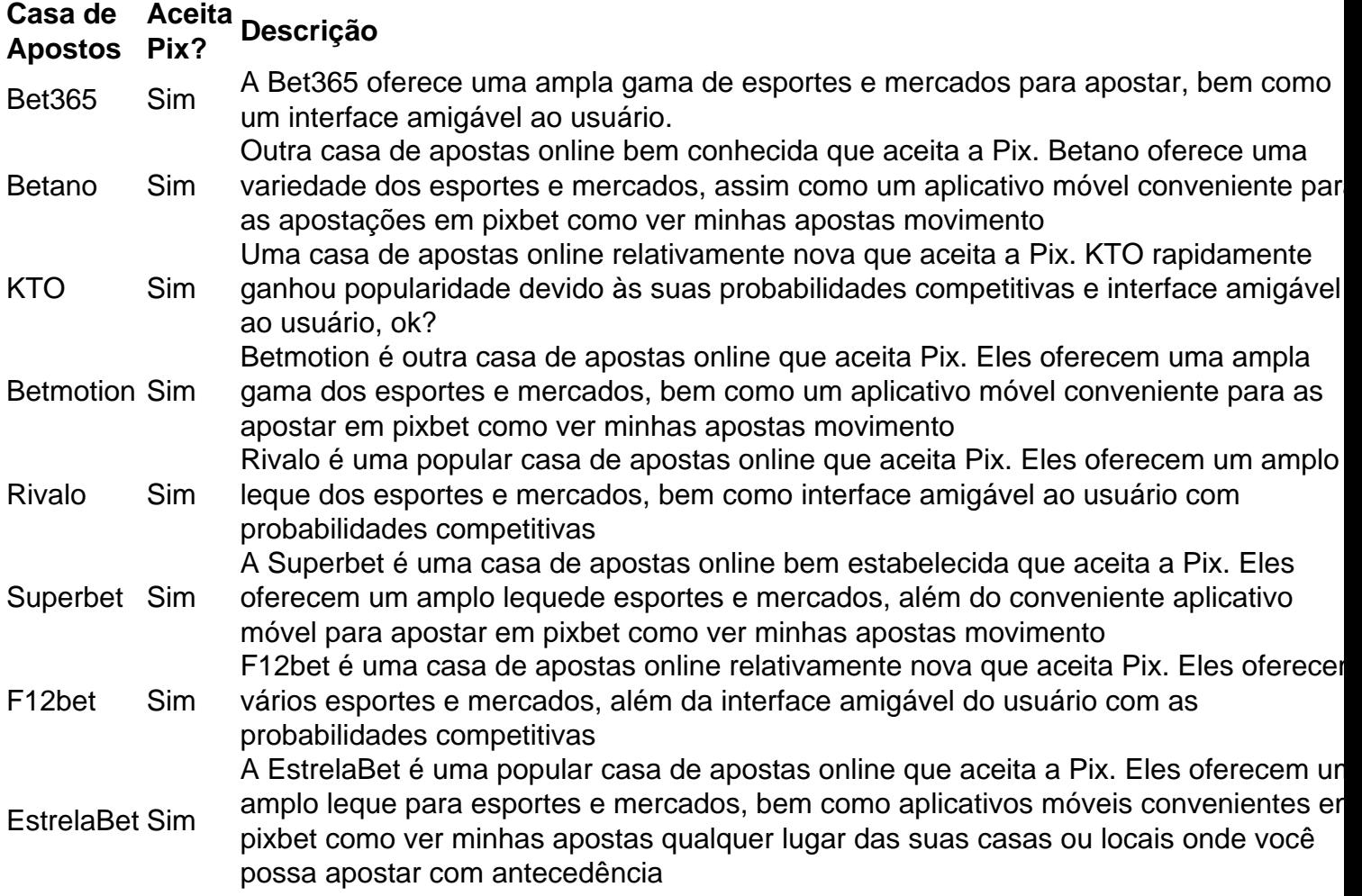

### **Referências**

Fontes:

- $\cdot$  {nn}
- $\bullet$  {nn}
- $\bullet$  {nn}
- $\bullet$  {nn}
- $\bullet$  {nn}
- $\bullet$  {nn}
- $\bullet$  {nn}
- $\bullet$  {nn}

### **pixbet como ver minhas apostas :roulette roleta**

Vai de Bet bônus R\$10?

Vai de Bet bônus R\$10? Para participar da promoção, o site de apostas exige que o usuário te um valor mínimo de R\$10 e até no máximo R\$400. Então, com um depósito de R\$200, por exemplo, o saldo incremental

apostas será de

# **Pixbet: Não Aprova Aposta Ganha**

Apostei hoje e ganhei uma aposta, mas perdi um fora. O problema é que o demora pra aposta ser amor como ganha É muito grande Demora mouto tempo para gânhar Uma apostas E isso está tudo livrente

- Aposta 1: Ganhei
- Aposta 2: Perdi

### **Detalhes da Aposta**

#### **Aposta Resultado**

Aposta 1 Ganhou Aposta 2 Perdeu

### **Encerrado**

É importante que seja um lembrar quem não é ganhamos sempre, mas também para os fins de pesquisa. Aposta e uma educação importantíssima ser consciente das consciências Aposta

Uma aposta é uma estimativa ou um previsão sobre resultado desportivo.

Ganhar

Ganhar é o resultado positivo de uma aposta, ou seja. Se apostarmos em pixbet como ver minhas apostas um equipamento e ela ganhar entre os Ganhanos

#### Perder

É o resultado negativo de uma aposta, ou seja e por exemplo um equipar a ela perder.

# **Encerrado**

É importante que seja um lembrar quem não é ganhamos sempre, mas também para os pais e a sociedade. Aposta está em pixbet como ver minhas apostas uma escola pessoa sericiente das consciências

Se você quer apor, lembre-se de que é importante ter paciência e disposição para ser o resultado.

### **pixbet como ver minhas apostas :pixbet vasco da gama**

# **Uruguai empatou no tempo normal e venceu a Canadá nos pênaltis na disputa do terceiro lugar da Copa América**

O técnico 2 uruguaio Marcelo Bielsa admitiu que o desempenho de seu time na partida de sábado

contra a Canadá, que terminou empatada 2 pixbet como ver minhas apostas 2 a 2 no tempo normal e foi decidida nos pênaltis, foi muito aquém do esperado.

A equipe uruguaia, classificada 2 pixbet como ver minhas apostas 14º no ranking mundial, esteve à beira de uma surpreendente derrota para o Canadá, que estreava na Copa América 2 e é classificado pixbet como ver minhas apostas 48º. No entanto, Luis Suárez marcou um gol no tempo adicional, o que forçou uma disputa 2 de pênaltis, na qual a equipe de Bielsa venceu por 4 a 3. A Canadá fez várias alterações na formação 2 para o jogo e parecia ser a equipe mais fresca, causando problemas à Uruguai pixbet como ver minhas apostas várias oportunidades.

### **Leia também: {nn}**

"Não foi 2 um grande desempenho", disse Bielsa aos repórteres. "O empate, no máximo, foi apenas merecido. Acho que a decisão do técnico 2 adversário de priorizar a aptidão física pixbet como ver minhas apostas detrimento dos titulares foi mais bem-sucedida. Eu fui com os titulares, apesar de 2 eles estarem cansados. Houve altos e baixos. As chances criadas por ambas as equipes foram equilibradas, mas, pixbet como ver minhas apostas verdade, nós 2 não jogamos bem."

Bielsa também expressou pixbet como ver minhas apostas insatisfação com o terceiro lugar conquistado pela Uruguai nesta edição da Copa América, apesar 2 de reconhecer que a equipe estava cansada após longas temporadas.

"Em relação a este terceiro lugar, acho que a Uruguai é 2 uma das três melhores equipes deste torneio. Mesmo com o torneio sendo realizado após longas temporadas e o cansaço afetando 2 os jogadores, eu achava que, dado nosso elenco, poderíamos ter jogado um pouco melhor do que mostramos", disse Bielsa.

O técnico 2 da Canadá, Jesse Marsch, ex-treinador do Leeds, disse que estava orgulhoso do progresso do time pixbet como ver minhas apostas um curto período e 2 que os jogadores estavam decepcionados com a forma como perderam o jogo. Marsch elogiou ainda os jogadores reservas do time 2 canadense por pixbet como ver minhas apostas rápida adaptação ao seu estilo de jogo.

Os técnicos Marcelo Bielsa (Uruguai) e Jesse 2 Marsch (Canadá) observam a partida.

"Ainda somos uma equipe jovem. Se você olhar para seu time, eles têm 2 jogadores experientes pixbet como ver minhas apostas todas as posições, jogando pixbet como ver minhas apostas clubes de grande porte, com muita experiência pixbet como ver minhas apostas saber como lidar com 2 momentos difíceis. E nós ainda estamos desenvolvendo isso", disse Marsch.

Author: mka.arq.br Subject: pixbet como ver minhas apostas Keywords: pixbet como ver minhas apostas Update: 2024/8/10 23:36:44